# **РЕГИСТРИРАНЕ И ОБРАБОТКА НА ФОТОПЛЕТИЗМОГРАФСКИ СИГНАЛИ**

# **REGISTERING AND PROCESSING OF A PHOTOPLETHYSMOGRAPHY SIGNALS**

## **Krasimir Cheshmedzhiev**

*Institute of Robotics at Bulgarian Academy of Sciences, cheshmedzhiev@gmail.com*

#### **Abstract**

*Heart rate variability (HRV) is a non-invasive indicator of the condition of the cardiovascular system. To calculate HRV, the time between two adjacent R peaks of the electrocardiogram of the individual is used, i.e. between two heartbeats. This method requires the placement of electrodes in certain places on the body of the individual. An alternative way to measure heart rate is to use the change in blood volume in the blood vessels, through optical method, so-called photoplethysmography. It is based on the measurement of the change in light absorption depending on the amount of blood in the blood vessels. This article discusses ways to capture photoplethysmographic signals and convert them into data suitable for further processing. Graphs of the data from experimental studies at different stages of their processing are presented.*

**Keywords:** photoplethysmography, signal, hrv, microcontroller

#### **ВЪВЕДЕНИЕ**

Фотоплетизмографията е ново направление в областта за регистриране на данни, необходими при анализа на състоянието на системи с непрекъсната работа. Такава от гледна точка на клиничната медицина е сърдечно-съдовата система. Непрекъснатото развитие на диагностичните методи изисква разработката на системи за автоматизирана и отдалечена диагностика, които да се характеризират с ниска цена и лесно да се използват от потребителите в домашни условия. Един от начините за постигането на това е разработката на персонализирани медицински устройства, което би позволило на пациентите да събират свои собствени физиологични данни и чрез използването на безжични технологии да предават тази информация на лекарите-специалисти. Това ще предоставя на пациентите повече мобилност и ще намали техния физически и психологически стрес, което ще способства за подобряване качеството на живота.

Полезен биомаркер, отчитащ активността на автономната нервна система (АНС), която регулира вътрешните органи, включително и сърцето, е вариабилността на сърдечната честота (ВСЧ). ВСЧ, като информативен и неинвазивен метод за количествена оценка на АНС може да се определи от сигналите, регистрирани с помощта на фотоплетизмографски (електрокардиографски) устройства. Предимството на този метод е способността му да открива незначителни отклонения в сърдечно-съдовата дейност, така че използването му е особено ефективно за оценка на общите функционални възможности на организма, както и ранните болестни отклонения, които при отсъствие на необходимите превантивни мерки могат да се превърнат в сериозни заболявания.

В настоящата статия са показани основните принципи и методи за снемане и обработка на сигнали получени, чрез използването на фотоплетизмографски метод. Представена е експериментална система за регистриране и обработка на фотоплетизмографски сигнали.

Фотоплетизмографията се основава на използването на принципа на поглъщането на светлината при преминаването и през кръвоносните съдове. По време на систоличната фаза сърцето се свива и изпомпва кръв в артериите в резултат, на което се увеличава диаметърът им. Това от своя страна води до по-голямо поглъщане на светлината и помалка част от нея достига фотоприемника. На графиката се вижда минимум. При диастоличната фаза се случва обратното – сърцето се разширява, намалява количеството на кръвта в кръвоносните съдове, намалява поглъщането на светлината и на графиката се вижда максимум [1].

На фиг.1а и фиг.1б са показани двата основни метода за снемане на фотоплетизмографски сигнали. На първата се използва преминаване на светлинния поток през органа. На втората се използва отражението на светлината при облъчване на определен орган на тялото с нея. Използването на единия или другия метод зависи от конкретната ситуация. За бързо измерване на пулса или извършване на краткотрайно изследване може да се ползва методът с отражение – пръст се допира до сензора за определено време и се снемат необходимите данни. В друг случай при необходимост от извършване на дълготрайно наблюдение за часове е по-удобно използването на метода с преминаване – сензорът се защипва на пръст/ухо и се извършва изследването.

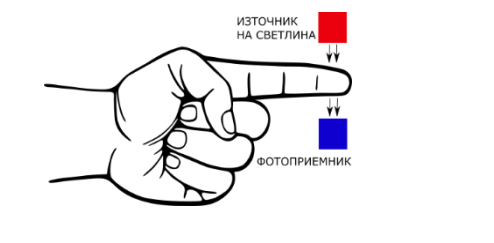

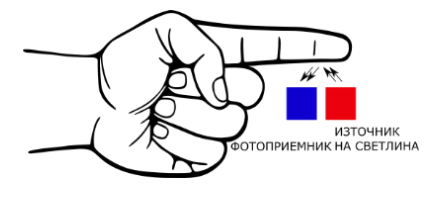

*Фиг. 1а Фиг. 1б*

#### **ИЗЛОЖЕНИЕ**

# **Експериментална система за регистриране и обработка на кардиологични сигнали**

На фиг. 2 е показана схема на експерименталната система за снемане на фотоплетизмографски сигнали, преобразуването им в цифрови данни и обработка им.

Системата е състои от следните основни компоненти: фотоизлъчвател, фотоприемник, модул с микроконтролер [2], комуникационна среда, персонален компютър. Светодиодът и фотоприемникът са част от стандартен сензор за пулс [3].

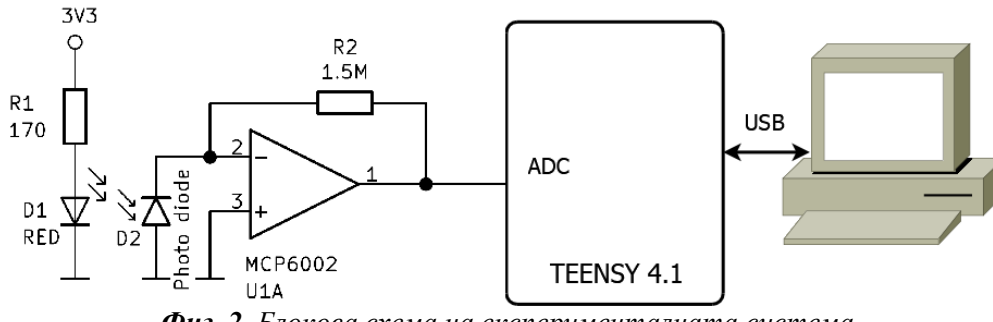

*Фиг. 2. Блокова схема на експерименталната система*

За първоначалното усилване на сигнала от фотоприемника се използва операционен усилвател. След това сигналът се подава на входа на аналогово-цифров преобразувател. В конкретния случай той е с разделителна способност 12 бита е интегриран в използвания микроконтролер [4]. В резултат на това дискретността на отчитаното напрежение е около 0,8mv, т.е. това е максималната точност, с която може да се измери промяната на входния сигнал.

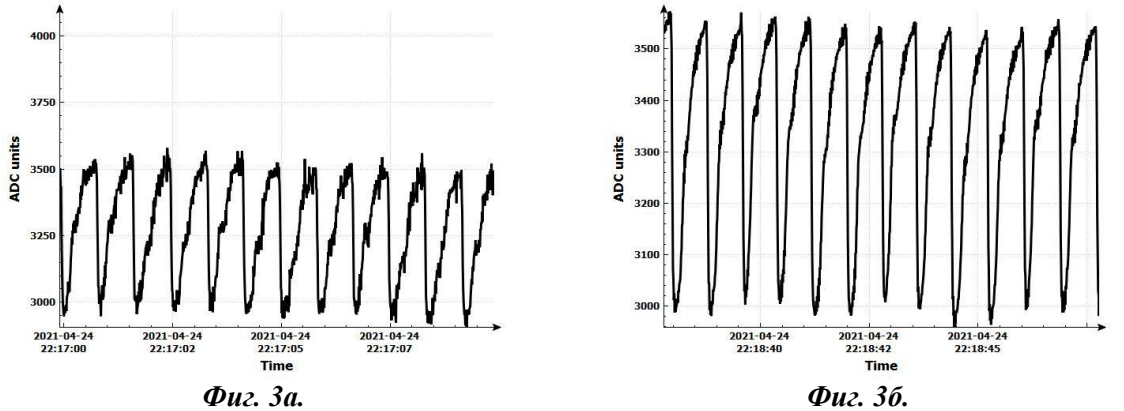

На фиг. 3а е показана формата на сигнала получен след аналогово-цифровото преобразуване. За всяка точка от показаната графика е приложено 12 битово конвертиране със време за отчитане 10ms (честота на семплиране 100Hz). На фиг. 3б е показана формата на сигнала след прилагане на осредняване съгласно алгоритъма показан на фиг. 4.

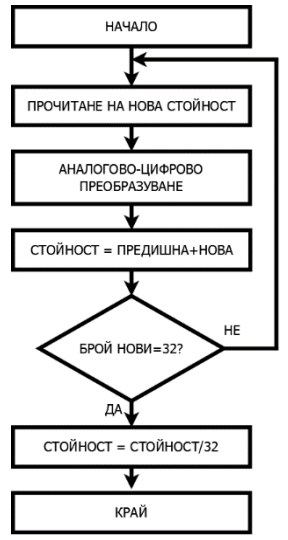

*Фиг. 4. Алгоритъм за осредняване*

Съгласно спецификацията на АЦП [5] времето за преобразуване за избрания режим на работа е под 12us. За всичките 32 отчета се получава време за преобразуване под 400us, т.е. осредняването завършва преди да е настъпило време за отчитане на новата стойност на напрежението. От друга страна в резултат на използването му се премахват кратки промени в нивото на постъпващия сигнал.

От фигура 3 ясно се вижда, че съществува значителна постояннотокова съставка в постъпващия на входа на АЦП сигнал. За премахването ѝ се използва следният цифров филтър [6]:

$$
y_n = x_n - x_{n-1} + Ry_{n-1},
$$
 (1)

където:

 $x_n$  – n-та входяща стойност;

 $y_n$  – n-та изходяща стойност;

R – параметър заемащ стойност в границите 0.9-1, в конкретния случай – 0.95.

След прилагането му се получава следната графика – фигура 5

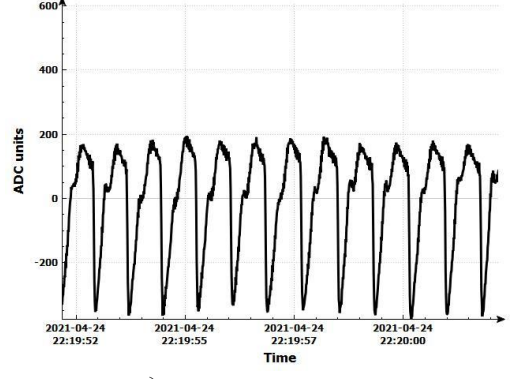

*Фиг. 5. Форма на сигнала след премахване на постояннотоковата съставка*

За премахване на сравнително големи краткотрайни смущения във входния сигнал се прилага медианен филтър.

Използва се следният принцип: ако входният сигнал x има стойности 3,9,7,50,3,8,11 и се приложи филтърът то:

за y1 ще имаме: med $(3,9,7) = 7$ ,

за у2 ще имаме med $(9,7,50) = 9$ ,

за у3 med $(7,50,3) = 7$  и т.н.

След прилагането му се получава следната форма на сигнала показана на фигура 6.

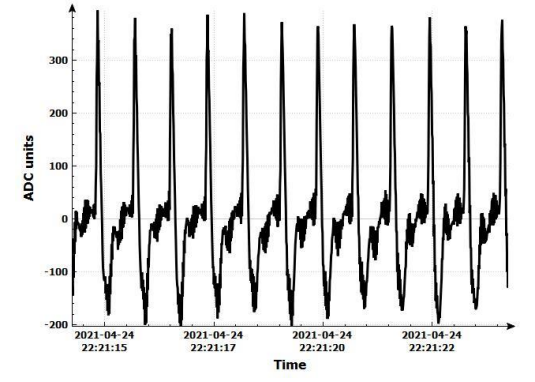

*Фиг. 6. Форма на сигнала след приложен медианен филтър*

За премахването на високочестотните съставки в спектъра на сигнала се прилага ниско-пропускащ филтър с горна гранична честота 10Hz.

$$
y_n = k_1(x_n + x_{n-1}) + k_2 y_{n-1}
$$
 (2)

За пресмятането на коефициентите му е използван софтуерният пакет scilab [7]. След прилагането на ниско пропускащия филтър се получава резултатът показан на фигура 7.

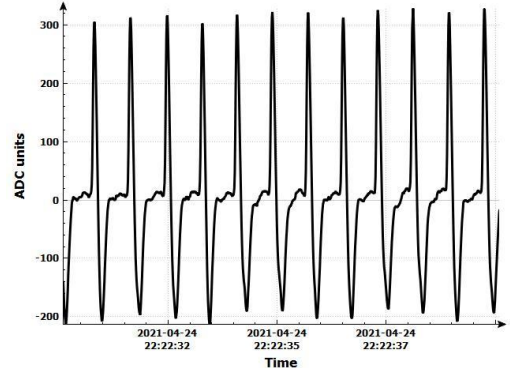

*Фиг. 7. Форма на сигнала след приложен нископропускащ филтър*

За определяне върховете на така полученият сигнал се използва алгоритъмът показан на фигура 8. С цел опростяване в схемата са показани само най-основните действия, чрез които се определят върховете на сигнала.

Принципът на работа е следният:

1. Извършва се установяване в начално състояние;

2. При постъпване на нов отчет се определя дали стойността му е по-голяма или помалка от предварително зададени граници. Ако е извън тях се извън тях се преминава към обработка на следващия отчет;

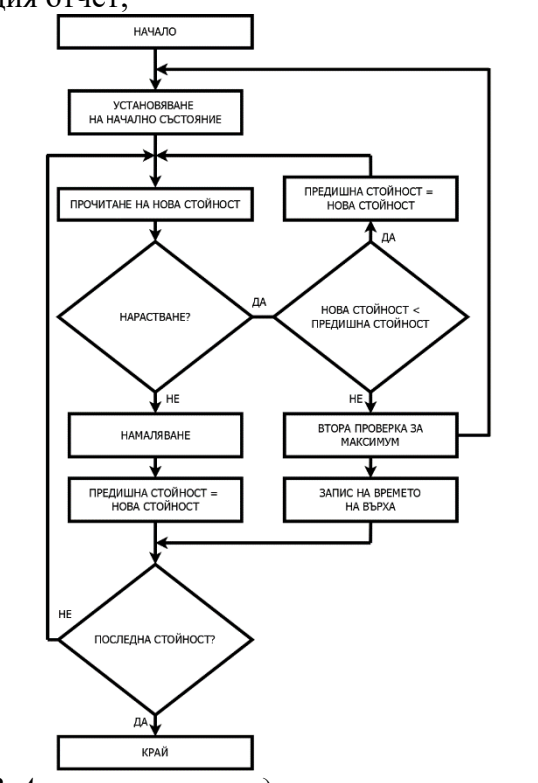

*Фиг. 8. Алгоритъм за определяне върховете на сигнала*

3. Определя се дали в текущият отчет е по-голям или по-малък от предходния. Също така се определя дали тенденцията е към нарастване или намаляване на стойностите;

4. При установяване, че е започнало намалява нивото на сигнала, т.е. преминат е максимума, се записва времето, когато това се е случило;

5. Преминава се към обработка на следващия постъпил отчет – точка 2;

6. За определяне точното времето на реалния максимум (връх) на сигнала се извършва втора проверка за максимум. Преглеждат последните 15-25 отчета и се намира найголемият от тях. Това е и точното разположение на върха във времето.

7. Проверява се за край на входните данни. При наличие на още входни данни се преминава към точка 2, иначе се завършва изпълнението.

На фигура 9 е показан сигналът заедно с определените върхове. Следващата стъпка е определянето на времената между всеки два от тях.

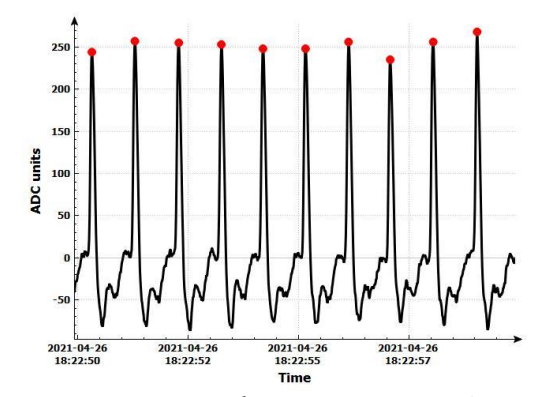

*Фиг. 9. Фотоплетизмографски сигнал с определени върхове*

Тъй като са известни позициите във времето за всеки връх на сигнала то за времето между всеки две от тях, респективно времето между всеки два удара на сърцето се определя от следната формула:

където:

$$
PPI = T_n - T_{n-1}[s],\tag{3}
$$

PPI – Pulse to Pulse Interval – времето между два съседни интервала;

 $T_n$  – времето на n-тия връх;

 $T_{n-1}$  – времето на n-1 връх.

След определяне на интервалите между сърдечните удари се прилагат математически методи [8] [9] [10] [11] за анализ и оценка на изследваните сигнали с цел диагностициране на сърдечно-съдовите заболявания.

## **ЗАКЛЮЧЕНИЕ**

В настоящото изследване са описани стъпките за регистрация и обработка на фотоплетизмографски сигнали. Показана е експериментална система за регистрирането им, както и алгоритми за преобразуването им в подходящ вид за по-нататъшно

използване. Представени са графики от различните етапи на обработка на фотоплетизмографски сигнали.

### **БЛАГОДАРНОСТИ**

Научното изследване е проведено като част от проекта "Изследване на приложението на нови математически методи за анализ на кардиологични данни" № КП-06-Н22/5 от 07.12.2018г., финансиран от Фонд "Научни Изследвания".

### **ЛИТЕРАТУРА**

- [1] T. Tamura, Y. Maeda, M. Sekine и M. Yoshida, "Wearable Photoplethysmographic Sensors—Past and Present," *Electronics,* pp. 282-302, 2014.
- [2] [Онлайн]. Available: https://www.pjrc.com/store/teensy41.html.
- [3] [Онлайн]. Available: https://www.medys.be/edan-nellcor-reusable-adult-spo2-sensords-100a-oxi.html.
- [4] [Онлайн]. Available: https://www.nxp.com/docs/en/nxp/data-sheets/IMXRT1060CEC.pdf.
- [5] [Онлайн]. Available: https://www.nxp.com/webapp/Download?colCode=IMXRT1060RM.
- [6] [Онлайн]. Available: https://www.dsprelated.com/freebooks/filters/DC\_Blocker.html.
- [7] [Онлайн]. Available: https://www.scilab.org/.
- [8] E. Gospodinova, "GRAPHICAL METHODS FOR NON-LINEAR ANALYSIS OF ELECTROCARDIOGRAPHIC DATA," в *CBU International Conference Proceedings 2019: Innovations in Science and Education Vol. 7, 2019, DOI:https://doi.org/10.12955/cbup.v7.1497, 864-869 https://ojs.journals.cz/index.php/CBUIC/article/view/1497/2033*.
- [9] E. Gospodinova, "Time Series Analysis Using Fractal and Multifractal Methods," в *CompSysTech'19 Proceedings of the 20th International Conference on Computer Systems and Technologies, ACM New York, NY, USA, 2019, ISBN:978-1-4503-7149-0, DOI:https://doi.org/10.1145/3345252.3345265, 188-193. https://dl.acm.org/doi/10.1145/3345252.3345265*.
- [10] G. Georgieva-Tsaneva и G. Nikolova, "Frequency Analysis of Cardiac Data Obtained Through Holter Monitoring in Real Living Conditions," в *CBU International Conference Proceedings 2019: Innovations in Science and Education Vol. 7, Innovations in Science and Education Vol. 7, 2019,*, DOI: https://doi.org/10.12955/cbup.v7.1498, https://ojs.journals.cz/index.php/CBUIC/article/view/1497/2033, 870-874.
- [11] G. Georgieva-Tsaneva, "Application of Mathematical Methods for Analysis of Digital ECG Data," в *Information Technologies and Control, Year XIV, 2/2017, SAI, 2017, pp. 35-43.*.